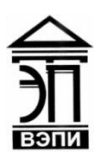

# **Автономная некоммерческая образовательная организация высшего образования «Воронежский экономико-правовой институт» (АНОО ВО «ВЭПИ»)**

УТВЕРЖДАЮ Проректор  $\frac{1000 \text{exp}(1000 - 4)}{2000 \text{exp}(1000 - 4)}$  $\frac{10}{2}$ учерно-методической раос  $\overline{w}$  *Leve His* 2017 г.

## **МЕТОДИЧЕСКИЕ РЕКОМЕНДАЦИИ ПО ВЫПОЛНЕНИЮ ЛАБОРАТОРНЫХ РАБОТ ПО ДИСЦИПЛИНЕ (МОДУЛЮ)**

Б1.В.ДВ.06.01 Информационные системы бухгалтерского учета (наименование дисциплины (модуля))

09.03.03 Прикладная информатика

(код и наименование направления подготовки)

Направленность (профиль) Прикладная информатика в экономике (наименование направленности (профиля))

Квалификация выпускника Петров Пакалавр

(наименование направленности (профиля))

Форма обучения Очная, заочная

(очная, заочная)

Рекомендован к использованию Филиалами АНОО ВО «ВЭПИ».

Воронеж 2017

Методические рекомендации по выполнению практических занятий и лабораторных работ по дисциплине (модулю) рассмотрены и одобрены на заседании кафедры прикладной информатики, год начала подготовки – 2017.

Протокол от « $\chi$ 1 » инерги 20 17 г. № 11

Заведующий кафедрой и.В. Шишков

Разработчики:

Доцент А. И. Кустов

## **«**Основные понятия бухгалтерского учета и основы работы с программой «1C: Бухгалтерия». Основные термины и понятия**»**

Цель работы: знать основные понятия бухгалтерского учета и основы работы с программой «1C: Бухгалтерия», основные термины и понятия

#### 1. Краткие теоретические сведения

Всю систему можно разделить на две большие части, которые тесно взаимодействуют друг с другом: конфигурацию и платформу, которая управляет работой конфигурации. Для того чтобы легче понять взаимодействие этих частей системы, сравню ее с видеопроигрывателем. Как вы хорошо знаете, видеопроигрыватель служит для того, чтобы просматривать фильмы. Существует множество разнообразных видеокассет, на которых записаны различные фильмы на любой вкус. И для того, чтобы просмотреть какой-либо фильм, нужно вставить кассету в видеопроигрыватель, и видеопроигрыватель воспроизведет записанный на нем фильм. Сам по себе проигрыватель совершенно бесполезен без кассеты, точно так же, как кассета не может сам по себе принести нам никакой пользы, если у нас нет видеопроигрывателя. Возвращаясь к системе 1С: Предприятие, можно сказать, что платформа является своеобразным «видеопроигрывателем», а конфигурация – «кассетой». Платформа обеспечивает работу конфигурации и позволяет вносить в нее изменения или создавать собственную конфигурацию. Существует одна платформа (1С: Предприятие 8.0) и множество конфигураций. Для функционирования какого-либо прикладного решения всегда необходима платформа и какаялибо (одна) конфигурация. Сама по себе платформа не может выполнить никаких задач автоматизации, так как она создана для обеспечения работы какой-либо конфигурации. Сама по себе конфигурация так же бесполезна, поскольку, чтобы она могла выполнить те задачи, для которых она создана, необходимо наличие платформы, которая и управляет её работой.

Прикладное решение (конфигурация) использует механизмы 1С: Предприятия 8.0 и работает только под управлением платформы, поэтому оно не может быть использовано самостоятельно, как отдельное приложение. Конечный пользователь всегда работает с системой программ «1С:Предприятие 8.0», которая включает в себя платформу и прикладные решения.(Первым выпущенным прикладным решением для новой версии технологической платформы является «Управление торговлей» (разработчик – фирма «1С», дата выпуска – 31 07 2003))

Конфигурации выпускаются релизами и редакциями.

Релиз – исправление текущих ошибок и внесение незначительных усовершенствований.

Выпуск нового релиза должен обеспечивать переход с предыдущего релиза, с сохранением данных.

Редакция – внесение существенных изменений в структуру учета, требующих преобразования данных.

2. Порядок выполнения работы и содержание отчета

Порядок выполнения работы:

1) Основные понятия экономических информационных систем, классификация автоматизированных информационных систем по обработке бухгалтерской информации.

2) Режимы работы программы «1C Бухгалтерия».

3) Элементы пользовательского интерфейса.

4) Главное окно программы.

5) Понятие метаинформации и метаданных.

6) Создание новых информационных и страховочных копий баз данных.

Содержание отчета:

1) цель работы;

2) задание на лабораторную работу для своего варианта;

3) алгоритм решаемого задания с необходимыми пояснениями;

4) выводы по работе.

3. Контрольные вопросы

1) Режимы работы программы «1C Бухгалтерия».

2) Элементы пользовательского интерфейса.

**«**Первоначальная настройка программы. Ввод справочной информации**»**

Цель работы: знать, как происходит первоначальная настройка программы и ввод справочной информации

#### 1. Краткие теоретические сведения

 Функционирование системы подразделяется на два, как правило, разделенных во времени процесса: конфигурирование и исполнение.

Конфигурирование представляет собой описание средствами системы 1С:Предприятие модели предметной области, учет в которой предполагается автоматизировать. Результатом этого процесса является создание конфигурации. Разработка конфигурации требует глубоких знаний, как в сфере программирования, так и в автоматизируемой предметной области. В этой связи фирма «1C» в комплект поставки включает готовое решение, так называемую типовую конфигурацию, в которой реализована методология ведения бухгалтерского учета в соответствии с законодательством Российской Федерации. При изменении текущего законодательства типовая конфигурация актуализируется разработчиком, обновленный вариант передается пользователям в централизованном порядке. Исполнение — это обработка данных предметной области, то есть непосредственная работа пользователя с информационной базой: заполнение справочников, ввод документов, выполнение различных расчетов, формирование отчетов и т. д.

Соответственно изложенному всего имеется два режима запуска программы:1С:ПредприятиеиКонфигуратор. Для описания модели предметной области, создания пользовательских интерфейсов, назначения прав доступа к объектам данных, обновления конфигурации, сохранения и восстановления данных предметной области и т. д. следует выбрать режим Конфигуратор. Для непосредственной работы с информационной базой программу следует запустить в режиме 1С:Предприятие.

2. Порядок выполнения работы и содержание отчета Порядок выполнения работы:

1) Управление общими параметрами функционирования программы ввод данных, настройка учетной политики, заполнение справочников.

2) Ввод сведений об учетной политике предприятия.

3) Подготовка справочников.

4) Способы обращения к элементам справочников.

5) Использование справочников для организации ведения аналитического учета.

Содержание отчета:

1) цель работы;

2) задание на лабораторную работу для своего варианта;

3) алгоритм решаемого задания с необходимыми пояснениями;

4) выводы по работе.

# 3. Контрольные вопросы

- 1) Ввод сведений об учетной политике предприятия.
- 2) Способы обращения к элементам справочников.

## **«**Формирование уставного капитала. Информация о состоянии счетов бухгалтерского учета**»**

Цель работы: рассмотреть процесс формирования уставного капитала. Изучить информация о состоянии счетов бухгалтерского учета

#### 1. Краткие теоретические сведения

Имущество предприятия может формироваться за счет собственных и привлеченных средств. Собственные средства (капитал), в свою очередь, состоят из уставного капитала, добавочного капитала, резервного капитала и нераспределенной прибыли. Уставный капитал занимает центральное положение среди всех вышеперечисленных резервов, так как является фондом, образуемым при создании предприятия. Первая бухгалтерская проводка на предприятии связана с формированием уставного капитала – впрочем, уставного капитала касаются и последние операции при ликвидации предприятия.

Учет уставного капитала в Плане счетов

Информация о состоянии и движении уставного капитала (складочного капитала, уставного фонда) предприятий отражается на пассивном счете 80 «Уставный капитал». Сальдо этого счета должно соответствовать размеру уставного капитала, зафиксированному в учредительных документах предприятия.

Записи по счету 80 «Уставный капитал» производятся при формировании уставного капитала, а также в случаях увеличения и уменьшения капитала лишь после внесения соответствующих изменений в учредительные документы предприятия.

Никакие иные операции предприятия на размер уставного капитала влияния не оказывают, уставный капитал изменяется исключительно в случаях и в порядке, которые предусмотрены законодательством или учредительными документами.

Аналитический учет по счету 80 «Уставный капитал» должен обеспечить информацию по учредителям предприятия, стадиям формирования капитала (формирование при учреждении и все последующие изменения) и видам акций (простые и привилегированные акции).

2. Порядок выполнения работы и содержание отчета Порядок выполнения работы:

1) Настройка и редактирование форм программы, связных с движением (формированием и использованием) уставного капитала.

2) Формирование и анализ бухгалтерского баланса.

3) Форма ввода бухгалтерской операции.

4) Ввод и просмотр операции и проводок.

5) Настройка параметров операции.

6) Детализация и обновление показателей отчетов.

Содержание отчета:

1) цель работы;

2) задание на лабораторную работу для своего варианта;

3) алгоритм решаемого задания с необходимыми пояснениями;

4) выводы по работе.

# 3. Контрольные вопросы

1) Формирование и анализ бухгалтерского баланса.

2) Настройка параметров операции.

## **«**Расчетные операции. Учет расчетов с покупателями. Учет расчетов с поставщиками**»**

Цель работы: научиться проводить расчетные операции, учет расчетов с покупателями, учет расчетов с поставщиками

#### 1. Краткие теоретические сведения

При отгрузке произведенной продукции покупателям и заказчикам на счетах организации возникает дебиторская задолженность. Расчеты с покупателями и заказчиками производятся платежными поручениями, платежными требованиями-поручениями, в виде товарообменных операций (бартерные сделки), в порядке уступки права требования, договора мены и т. д.

Возникающая дебиторская задолженность отражается по цене продажи продукции на счете 62 «Расчеты с покупателями и заказчиками». По дебету этого счета отражают суммы, на которые предъявлены расчетные документы; по кредиту – суммы поступивших платежей (включая суммы авансов) и т. п. При этом суммы полученных авансов и предварительной оплаты учитываются обособленно.

К счету 62 могут быть открыты субсчета:

• 62-1 «Расчеты в порядке инкассо» с отражением на нем сумм по предъявленным к покупателям и заказчикам счетам за отгруженную в их адрес продукцию, выполненные работы и принятым банком к оплате расчетным документам;

• 62-2 «Расчеты плановыми платежами». Данный субсчет используется организациями, находящимися между собой в длительных хозяйственных связях. Произведение расчетов по каждой поставке в таком случае порождает большое количество документов. Поэтому расчеты производятся ежедневно или в другой отрезок времени исходя из планового объема поставок с обязательной корректировкой в конце месяца по фактически выполненным обязательствам;

• 62-3 «Векселя полученные». На этом субсчете учитывается задолженность покупателей, обеспеченная выданными векселями.

Учет расчетов с покупателями должен обеспечить контроль возникновения дебиторской задолженности в процессе реализации, сроков и фактов погашения, а также реальной оценки дебиторской задолженности и времени поступления финансовых средств в организацию. Кроме того, учет расчетов с покупателями является составной частью учета реализации и непосредственно влияет на уровень налогообложения.

2. Порядок выполнения работы и содержание отчета

Порядок выполнения работы:

1) Автоматизация составления бухгалтерских проводок и оборотных ведомостей по расчетным операциям.

2) Настройка плана счетов.

3) Ввод операций и проводок при помощи документов.

4) Результаты ввода документа.

5) Регистрация счетов-фактур в книге продаж.

Содержание отчета:

1) цель работы;

2) задание на лабораторную работу для своего варианта;

3) алгоритм решаемого задания с необходимыми пояснениями;

4) выводы по работе.

## 3. Контрольные вопросы

1) Настройка плана счетов.

2) Результаты ввода документа.

**«**Учет основных средств. Амортизация основных средств и нематериальных активов**»**

Цель работы: рассмотреть, как происходит учет основных средств. Изучить амортизацию основных средств и нематериальных активов

1. Краткие теоретические сведения

Основные средства (счет 01) — это внеоборотные активы, участвующие в течение длительного периода в хозяйственном процессе и приносящие организации дополнительные экономические выгоды. Сохраняя первоначальную материальную форму, они переносят частями свою стоимость на производимую с их участием продукцию, выполняемые работы или оказываемые услуги путем начисления амортизации.

К основным средствам относят активы, в отношении которых одновременно выполняются следующие условия:

а) объект предназначен для использования в производстве продукции, при выполнении работ или оказании услуг, для управленческих нужд организации либо для предоставления организацией за плату во временное владение и пользование или во временное пользование;

б) объект предназначен для использования в течение длительного времени, т.е. срока продолжительностью свыше 12 месяцев или обычного операционного цикла, если он превышает 12 месяцев;

в) организация не предполагает последующую перепродажу данного объекта;

г) объект способен приносить организации экономические выгоды (доход) в будущем.

Классификация основных средств (согласно п.5 ПБУ 6/01)

1. Здания.

2. Сооружения.

3. Рабочие и силовые машины и оборудование.

4. Измерительные и регулирующие приборы и устройства.

5. Вычислительная техника.

6. Транспортные средства.

7. Инструмент.

8. Производственный и хозяйственный инвентарь.

9. Рабочий, продуктивный и племенной скот.

10.Многолетние насаждения.

11.Земельные участки, объекты природопользования.

12.Капитальные вложения.

13.Прочие основные средства.

К основным средствам не относятся: машины, оборудование и аналогичные объекты, являющиеся готовыми изделиями или товарами на складах организаций. Кроме того, в состав основных средств не включаются объекты, сданные или находящиеся в монтаже.

2. Порядок выполнения работы и содержание отчета

Порядок выполнения работы:

1) Автоматизация типовых операций, связанных с поступлением, выбытием, арендой и прочим движением основных средств (ОС).

2) Средства реализации расчетов и ввода хозяйственных операций, связанных с движением ОС.

3) Компьютерная реализация, типовых операций, связанные с поступлением ОС.

4) Использование документа «Начисление амортизации ОС и НМА». Содержание отчета:

1) цель работы;

2) задание на лабораторную работу для своего варианта;

3) алгоритм решаемого задания с необходимыми пояснениями;

4) выводы по работе.

## 3. Контрольные вопросы

1) Средства реализации расчетов и ввода хозяйственных операций, связанных с движением ОС.

2) Использование документа «Начисление амортизации ОС и НМА.

**«**Создание производственных запасов. Расчеты по НДС по приобретенным материалам**»**

Цель работы: рассмотреть процесс создания производственных запасов и расчеты по НДС по приобретенным материалам

1. Краткие теоретические сведения

Производственные запасы- это часть имущества, используемая:

- при производстве продукции, выполнении работ, оказании услуг, предназначенных для продажи;

- для управленческих нужд организации.

Производственные запасы используются, как правило, в качестве предметов труда в производственном процессе. Они целиком потребляются в каждом производственном цикле и полностью переносят свою стоимость на стоимость произведенной продукции, выполненных работ, оказанных услуг.

Классификация производственных запасов осуществляется по многим признакам. Есть общая классификация, отражающая единые признаки группировки. Самый общий классификационный признак - по функциональной роли материалов.

В зависимости от роли, которую играют производственные запасы, они могут подразделяться на группы:

- сырье и материалы;

- покупные полуфабрикаты и комплектующие изделия;

- топливо;

- тара и тарные материалы;

- строительные материалы;

- материалы, переданные в переработку;

- запасные части;

- отходы.

Сырьесоставляет основу продукта и является основой сельского хозяйства (хлопок, шерсть, зерно и другое) и продукцией добывающих отраслей.

Материалы- это продукция перерабатывающих отраслей. Они делятся на основные и вспомогательные.

Основные материалы- являются составляющей готовой продукции, то есть их использование предусмотрено технологией. Они занимают значительный удельный вес в себестоимости.

Вспомогательные материалыне входят вещественно в состав продукции, а способствуют процессу производства, обеспечивают обслуживание оборудования или предают внешний вид продукции, не влияя при этом на технические параметры.

Полуфабрикаты- материалы, прошедшие часть обработки или даже сборки, они целиком входят в изготавливаемую продукцию, могут быть собственного производства и покупными (чугун, шины).

Топливо- это своеобразный вид вспомогательных материалов, но выполняющий специфическую функцию. То есть оно может быть:

- технологическим (участвующим в технологическом процессе);

- двигательным;

- хозяйственным.

Виды топлива: твердое, жидкое, газообразное.

2. Порядок выполнения работы и содержание отчета

Порядок выполнения работы:

1) Автоматизация составления бухгалтерских проводок, первичных документов по учету материально-производственных запасов и оборотно сальдовой ведомости по материалам в количественно- суммовом выражении.

2) Формирование приходных документов, связанных с поступлением материалов на склад.

3) Приобретение МПЗ подотчетным лицом у производителя.

4) Использование документа «Счет-фактура полученный» для регистрации счетов-фактур поставщиков.

Содержание отчета:

1) цель работы;

2) задание на лабораторную работу для своего варианта;

3) алгоритм решаемого задания с необходимыми пояснениями;

4) выводы по работе.

#### 3. Контрольные вопросы

1) Формирование приходных документов

2) Использование документа «Счет-фактура полученный» для регистрации счетов-фактур поставщиков.

**«**Организация учета затрат на производство**»**

Цель работы: изучить организацию учета затрат на производство

1. Краткие теоретические сведения

Организация учета затрат на производство продукции основана на следующих принципах: неизменность принятой методологии учета затрат на производство и калькулирование себестоимости продукции в течение года; полнота отражения в учете всех хозяйственных операций; правильное отнесение расходов и доходов к отчетным периодам; разграничение в учете текущих затрат на производство и капитальные вложения; регламентация состава себестоимости продукции; согласованность фактических показателей себестоимости продукции с нормативными и плановыми.

Одно из основных условий получения достоверной информации о себестоимости продукции — четкое определение состава производственных затрат.

В нашей стране состав себестоим.продукции регламентируется государством. Основные принципы формирования этого состава определены НК РФ и ПБУ 10/99 «Расходы организации», которые определили издержки, относимые на себестоимость продукции (работ, услуг), и затраты, производимые за счет соответствующих источников финансирования (прибыли организации, фондов специального назначения, целевого финансирования и целевых поступлений и др.).

Для организации бухгалтерского учета производственных затрат большое значение имеет выбор номенклатуры синтетических и аналитических счетов производства и объектов калькуляции.

В крупных и средних организациях для учета затрат на производство продукции применяют счета 20 «Основное производство», 23 «Вспомогательные производства», 25 «Общепроизводственные расходы», 26 «Общехозяйственные расходы», 28 «Брак в производстве», 97 «Расходы будущих периодов», 46 «Выполненные этапы по незавершенным работам», 40 «Выпуск продукции (работ, услуг)». По дебету указанных счетов учитывают расходы, а по кредиту - их списание. По окончании месяца учтенные на собирательно-распределительных счетах (25, 26, 28, 97) затраты списывают на счета основного и вспомогательного производств.

С кредита счетов 20 «Основное производство» и 23 «Вспомогательные производства» списывают фактическую себестоимость выпущенной продукции (работ, услуг). Сальдо этих счетов характеризует величину затрат на незавершенное производство.

В малых организациях для учета затрат на производство используют, как правило, счета 20 «Основное производство», 26 «Общехозяйственные расходы», 97 «Расходы будущих периодов» или только счет 20.

Счет 46 целесообразно использовать в организациях, осуществляющих работы долгосрочного характера (строительных, проектных и др.), в которых расчеты производятся не в целом за законченные и сданные работы, а по отдельным этапам работ. Счет 40 используется по необходимости и предназначен для учета выполненной продукции (работ, услуг) и выявления отклонений фактической производственной себестоимости продукции (работ, услуг) от нормативной или плановой себестоимости. Использование данного счета позволяет исключить трудоемкие расчеты по определению отклонений фактической себестоимости от плановой по готовой, отгруженной и реализованной продукции.

Объекты учета затрат на производство

Объектами учета затрат на производство являются организация в целом, ее производства, место возникновения затрат, виды продукции (работ, услуг).

По организации в целом затраты учитывают по элементам затрат и для исчисления себестоимости проданной продукции - по статьям калькуляции.

2. Порядок выполнения работы и содержание отчета

Порядок выполнения работы:

1) Автоматизация составления бухгалтерских проводок, первичных документов по учету материально-производственных запасов и оборотно - сальдовой ведомости по материалам в количественносуммовом выражении.

2) Применение различных вариантов организации учета затрат на производство продукции.

3) Применение различных вариантов учета отпуска материалов в производство.

4) Применение различных вариантов прочего выбытия материалов. Содержание отчета:

1) цель работы;

2) задание на лабораторную работу для своего варианта;

3) алгоритм решаемого задания с необходимыми пояснениями;

4) выводы по работе.

#### 3. Контрольные вопросы

1) Применение различных вариантов организации учета затрат на производство продукции.

2) Применение различных вариантов прочего выбытия материалов.

## **Лабораторная работа № 8 «**Выпуск готовой продукции**»**

Цель работы: рассмотреть процесс выпуска готовой продукции

1. Краткие теоретические сведения

В соответствии с ПБУ 5/01, готовая продукция является частью материально-производственных запасов, предназначенных для продажи (конечный результат производственного цикла, активы, законченные обработкой (комплектацией), технические и качественные характеристики которых соответствуют условиям договора или требованиям иных документов, в случаях, установленных законодательством).

Готовая продукция в 1С: Бухгалтерии учитывается на счете 43 «Готовая продукция». Выпуск готовой продукции учитывается по плановым ценам (эта особенность зафиксирована в учетной политике по умолчанию и изменению не подлежит), но у бухгалтера есть возможность указания использовать ли счет 40 «Выпуск продукции (работ, услуг)» для учета выпуска готовой продукции. Мы этот счет не используем. Без счета 40 при списании плановой себестоимости продукции на счет 43 делается проводка вида Д43 К20 - на плановую себестоимость выпущенной продукции. Отклонения от плановой стоимости так же попадут на счет 43 - обычно их списывают в конце месяца (с помощью документа Закрытие месяца).

Параметры учетной политики, влияющие на особенности учета выпуска готовой продукции

Выше, описывая особенности настройки учетной политики, рассматривались вкладки окна настройки учетной политики (Предприятие > Учетная политика > Учетная политика организаций). Некоторые из параметров, поддающихся настройке на этих вкладках, напрямую влияют на учет выпуска готовой продукции.

2. Порядок выполнения работы и содержание отчета

Порядок выполнения работы:

1) Автоматизация составление бухгалтерских проводок, первичных документов по продаже готовой продукции.

2) Составление счетов-фактур, книги продаж.

3) Учетная процедура и реализация в компьютерной бухгалтерии хозяйственных операций, связанных с учетом готовой продукции, ее составом и оценкой.

4) Использование документа «Передача готовой продукции на склад».

5) Анализ информации по наличию и движению готовой продукции.

6) Автоматизация учета производственных затрат в течение отчетного периода.

7) Компьютерная реализация методики учета затрат на производство и выпуск готовой продукции; реализуемая в сквозном учетном примере.

Содержание отчета:

1) цель работы;

2) задание на лабораторную работу для своего варианта;

3) алгоритм решаемого задания с необходимыми пояснениями;

4) выводы по работе.

# 3. Контрольные вопросы

1) Составление счетов-фактур, книги продаж.

2) Анализ информации по наличию и движению готовой продукции.

## **Лабораторная работа № 9 «**Учет финансовых результатов**»**

Цель работы: рассмотреть процесс учета финансовых результатов

1. Краткие теоретические сведения

Понятие «доход организации» для целей бухгалтерского учета определено в ПБУ 9/99 «Доходы организации», где отмечено, что доходами организации признаются увеличения экономических выгод в результате поступления активов (денежных средств, имущества) и (или) погашения обязательств, приводящие к увеличению капитала этой организации, за исключением вкладов участников (собственников имущества). Доходы организации в зависимости от их характера, условий получения и направления деятельности организации подразделяются на доходы от обычных видов деятельности и прочие поступления.

В ПБУ 9/99 приводится также перечень поступлений от других юридических и физических лиц, которые не признаются доходами организации. К ним относятся, например, суммы НДС, акцизов, пошлин; предварительная оплата продукции, работ, услуг; авансы, задатки в счет оплаты продукции, работ, услуг; суммы, полученные в погашение кредитов, займов.

Доходами от обычных видов деятельности является выручка от реализации продукции, а также другие поступления, связанные с реализацией продукции, выполнением работ и оказанием услуг. В организациях, предметом деятельности которых является предоставление за плату во временное пользование своих активов по договору аренды, предоставление за плату прав, возникающих из патентов на изобретения, промышленные образцы и других видов интеллектуальной собственности, участие в уставных капиталах других организаций, выручкой считаются поступления, получение которых связано с указанными видами деятельности. Доходы, получаемые организацией от указанных видов деятельности, когда это не является предметом деятельности организации, относятся к прочим поступлениям.

Понятие «расход организации» определено в ПБУ 10/99 «Расходы организации». В соответствии с ПБУ 10/99 расходами организации признаются уменьшение экономических выгод в результате выбытия активов и (или) возникновение обязательств, приводящее к уменьшению капитала этой организации.

Состав доходов и расходов для целей налогообложения приводится в главе 25 Налогового кодекса РФ.

Для целей бухгалтерского учета организация самостоятельно признает поступления и расходы доходами и расходами от обычных видов деятельности или прочими поступлениями и расходами, исходя из

требований ПБУ, характера своей деятельности, вида дохода и условий его получения.

Финансовый результат представляет собой разницу от сравнения сумм доходов и расходов организации. Превышение доходов над расходами означает прирост имущества организации, т.е. прибыль, а расходов над доходами – уменьшение имущества, т.е. убыток. Полученный за отчетный период финансовый результат в виде прибыли или убытка соответственно приводит к увеличению или уменьшению капитала организации.

2. Порядок выполнения работы и содержание отчета

Порядок выполнения работы:

1) Автоматизация.

2) Составление бухгалтерских проводок, первичных документов по определению финансовых результатов деятельности организации.

3) Компьютерная реализация распределения косвенных производственных затрат.

4) Определение полной производственной себестоимости продукции и ввод информации об остатках незавершенного производства.

5) Закрытие счета 20.

6) Компьютерная реализация списания отклонения фактической производственной себестоимости от плановой себестоимости.

7) Отражение финансового результата на счете прибылей и убытков.

8) Формирование регламентированных отчетов.

9) Режим «регламентированные отчеты». Формирование отчета.

Содержание отчета:

1) цель работы;

2) задание на лабораторную работу для своего варианта;

3) алгоритм решаемого задания с необходимыми пояснениями;

4) выводы по работе.

3. Контрольные вопросы

1) Составление бухгалтерских проводок

2) Отражение финансового результата на счете прибылей и убытков